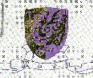

# THE CHINESE UNIVERSITY OF HONG KONG

# 學業成績表

# TRANSCRIPT OF ACADEMIC RECORD

99728781

UNIT/GRADE

3.0 4.0 В 3.0 B+ 3.0 A 0.0 PP

0.0 PS

(SH KÈSE) 模技术 DATE OF BIATH 13 OCT 80 HR D/PASSPORT NO. . . Z061514(6) CHEUNG LEUNG TAK STUDENT I.D. NO. SEX ENGINEERING B.St. 1W COMPUTER SCIENCE INTEGRATED BEA AUG 79 COL\_EGE CHONG CHI MAJOR/BROGB/MME MINOR(\$) ADMITTED IN ADMISSION STATUS . SECONDARY 7

DEGREE/DIPLOMA BACHELOR OF SCIENCE WITH HONGURS, SECOND CLASS LOWER DIVISION TATE OF CONFERMENT:

| CODE      | TITLE                                                 | UNIT  | GRAD | E   | CODE                                                                                                    | TITLE      |                                        |         | UNIT/  | GR. |
|-----------|-------------------------------------------------------|-------|------|-----|----------------------------------------------------------------------------------------------------|------------|----------------------------------------|---------|--------|-----|
|           | < CSC 99-00/TERM 1 >                                  |       |      |     |                                                                                                    | < CPC      | 01-02/TE                               | :DW 2 ~ |        |     |
| CSC1130   | INTRO TO COMPUTER PROGRAMMING                         |       | D    |     | CCC2380                                                                                                    | THITOD TO  | MULTIMEDIA SYSTEM                      | KM C >  |        |     |
|           | DIGITAL LOGIC                                         |       |      |     |                                                                                                    |            |                                        | 15      | 3.0    |     |
|           | DIGITAL LOGIC                                         | 7.0   |      |     | LSC4020B                                                                                                    | PINAL PRO  | DJECT (I                               |         | 4.0    |     |
| CSC2110   |                                                       | 3.0   |      |     | D2E5020E                                                                                                    | DPERATION  | NS MANAGEMENT<br>L management          |         | 3.0    |     |
| GEC0113   | IDEA OF A UNIVERSITY                                  | 3.0   | A-   |     |                                                                                                    | FENANCIAL  | L MANAGEMENT                           |         | 3.0    |     |
| SECROOTE  | COLLEGE FRIDAY ASSEMBLY                               | 0.0   | PP   |     | GEC8006                                                                                                    |            | FRIDAY ASSEMBLY                        |         | 0.0    |     |
| GEE210DF  | OUTLINE OF CHINESE COLIGRE                            | 2.0   | L. T |     |                                                                                                    |            | N SYS ANALYSIS & D                     |         | 3.0    | В   |
| MAT2310A  | LINEAR ALGEBRA AND APPLICATIONS                       | 3.0   | В    |     |                                                                                                    |            | TERM GPA =                             | 3.43    |        |     |
| MGT1010B  | INTRODUCTION TO BUSINESS                              | 3.0   | В    |     |                                                                                                    |            |                                        |         |        |     |
| PHE1015C  | SWIMMING (MEN)                                        | 1.0   | D+   |     |                                                                                                    |            |                                        |         |        |     |
|           | TERM GPA = 2.48                                       |       |      |     |                                                                                                    |            |                                        |         |        |     |
|           |                                                       |       |      |     | PCE 1001A                                                                                                    | THE HANYL  | J PINYIN SYSTEM                        |         | 0.0    | Ρ   |
|           | < CSC 99-00/TERM 2 >                                  |       |      |     |                                                                                                    |            |                                        |         |        |     |
| CSC2100B  | DATA STRUCTURES                                       | 3.0   | B+   |     | IT PROFIC                                                                                                    | IENCY PASS | SED                                    |         |        |     |
| CSC2420   | COMPU STRUCT & ASSEM LANG PROG                        | 3.0   | A-   |     |                                                                                                    |            |                                        |         |        |     |
| CSC2600   | NUMERICAL METHODS                                     |       |      |     |                                                                                                    |            | TOTAL UNITS GA                         | INED =  | 116.00 | )   |
| ELT1111E  |                                                       | 3.0   |      |     |                                                                                                    |            | WEIGHTED MAJOR                         | GPA =   | 2.83   | 5   |
| ERG2040F  | PROBABILITY MODELS & APPLI'NS                         |       |      |     |                                                                                                    |            | OVERALL                                | CDA -   | 2 70   | ś   |
| GEC8002E  | COLLEGE FRIDAY ASSEMBLY                               | 0.0   | DD   |     |                                                                                                    |            | OFERREL                                | dra -   | L.,,   | -   |
| GEE 111AB | LOCIC                                                 | 3.0   |      |     | REMARKS :                                                                                                    |            |                                        |         |        |     |
| DUE 1077C | COLLACH CHENS                                         | 1 0   | D    |     | KENAKKS :                                                                                                    |            |                                        |         |        |     |
| PRETUJJU  | SQUASH (MEN)                                          | 1.0   |      |     | OUT UNIT                                                                                                    | 05 05UEDA  |                                        |         |        |     |
| PIRIZION  | PUTONGHUA I                                           | 1.0   |      |     | ONE UNIT                                                                                                    | OF GENERAL | EDUCATION COURSE                       | TAKEN   | UNDER  |     |
|           | TERM GPA = 3.20                                       |       |      |     | CUHK'S SU                                                                                                    | MMER CLASS | S IN LANGUAGES AND<br>ED AS EQUIVALENT | GENER   | AL     |     |
|           |                                                       |       |      |     | EDUCATION                                                                                                    | RECOGNIZE  | D AS EQUIVALENT                        |         |        |     |
|           | < 99-00 SUMMER SESSION >                              |       |      |     |                                                                                                    |            |                                        |         |        |     |
| EL12501A  | EFFECTIVE ORAL COMMUNICATION                          | 3.0   | В    |     |                                                                                                    | •          | END OF REPORT>                         |         |        |     |
|           |                                                       |       |      |     |                                                                                                    |            |                                        |         |        |     |
| 0007440   | < CSC 00-01/TERM 1 >                                  | 7.0   | _    |     |                                                                                                    |            |                                        |         |        |     |
| CSC2110   | DISCRETE MATHEMATICS<br>FORMAL LANG & AUTOMATA THEORY | 3.0   | C+   |     |                                                                                                    |            |                                        |         |        |     |
| csc3130   | FORMAL LANG & AUTOMATA THEORY                         | 3.0   | В    |     |                                                                                                    |            |                                        |         |        |     |
| CSC3160   | DESIGN & ANALYSIS OF ALGORITHMS                       |       |      |     |                                                                                                    |            |                                        |         |        |     |
|           | INTRODUCTION TO DATABASE SYSTEMS                      |       |      |     |                                                                                                    |            |                                        |         |        |     |
| csc3180   |                                                       | 3.0   | C+   |     |                                                                                                    |            |                                        |         |        |     |
| GEC8003   | COLLEGE FRIDAY ASSEMBLY                               | 0.0   | PP   |     |                                                                                                    |            |                                        |         |        |     |
| 4GT1020F  | PRINCIPLES OF MANAGEMENT                              | 3.0   | В    |     |                                                                                                    |            |                                        |         |        |     |
| KT2010N   | MARKETING MANAGEMENT                                  | 3.0   |      |     |                                                                                                    |            |                                        |         |        |     |
|           | TERM GPA = 2.04                                       |       |      |     |                                                                                                    |            |                                        |         |        |     |
|           |                                                       |       |      |     |                                                                                                    |            |                                        |         |        |     |
|           | < CSC 00-01/TERM 2 >                                  |       |      |     |                                                                                                    |            |                                        |         |        |     |
| CSC3100   | SOFTWARE ENGINEERING                                  | 3.0   | В    |     |                                                                                                    |            |                                        |         |        |     |
| CSC3150   | INTRO TO OPERATING SYSTEMS                            | 3.0   | B -  |     |                                                                                                    |            |                                        |         |        |     |
| CSC3250   | COMPUTER AND SOCIETY                                  | 3.0   |      |     |                                                                                                    |            |                                        |         |        |     |
| CSC3260   | PRINCIPLES OF COMPUTER GRAPHICS                       |       | _    |     |                                                                                                    |            |                                        |         |        |     |
| CSC3420   | COMPUTER SYSTEM ARCHITECTURES                         | 3.0   |      |     |                                                                                                    |            |                                        |         |        |     |
|           | COMPUTER SISTEM ARCHITECTORES                         | 3.0   | A-   |     |                                                                                                    |            |                                        |         |        |     |
| GEC8004   | COLLEGE FRIDAY ASSEMBLY<br>HONG KONG SOCIETY          | 0.0   | PP   |     | A STATE OF THE PARTY OF THE PARTY OF THE PAR | -          |                                        |         |        |     |
| GEE 2865  | HONG KONG SOCIETY                                     | 3.0   | B -  |     | 多大                                                                                                    | *          |                                        |         |        |     |
| 1182010G  | INTRO TO INTERNATIONAL BUSINESS                       |       | В    |     | 1                                                                                                    | 20         |                                        |         |        |     |
|           | TERM GPA = $2.83$                                     |       |      |     | 1/4/                                                                                                    | 194        |                                        |         |        |     |
|           |                                                       |       |      |     | Her new                                                                                                    | 一个         |                                        |         |        |     |
|           | < CSC 01-02/TERM 1 >                                  | 12000 | _    |     | 1 图句                                                                                                    | 81 1 1     |                                        | 0.0     |        |     |
| SC3230    | FUND OF ARTIFICIAL INTELLIGENCE                       | 3.0   |      |     | IXI P                                                                                                    |            |                                        |         |        |     |
|           | FINAL PROJECT 1                                       | 4.0   | -    | 7.0 |                                                                                                    |            |                                        |         |        |     |
| SC4430    | DATA COMMUN & COMPUTER NETWORKS                       | 3.0   | B -  |     | 114                                                                                                    | 1 0/1      |                                        | 88      |        |     |
| sc5180    | TECHNIQUES FOR DATA MINING                            | 3.0   | B+   |     | G. AFE                                                                                                    | RI         |                                        |         |        |     |
| SE4120    | INFORMA'N SYS ANALYSIS & DESIGN                       | 3.0   | C+   |     | Universit                                                                                                    | d d        |                                        |         |        |     |
| GEC0413C  | SENIOR SEMINAR                                        |       | В    |     | The state of the state of the s | -          |                                        |         |        |     |
|           |                                                       |       |      |     |                                                                                                    |            |                                        |         |        |     |

0.0

TERM GPA = 2.89

DATE 19 JUL 2002

MYALID UNLESS IN PRESSED WITH THE STAF OF THE UNIVERSITY.

GEC8005 COLLEGE FRIDAY ASSEMBLY

REGISTRAR

# 香港高級程度會考證書 HONG KONG ADVANCED LEVEL EXAMINATION

茲 證 明

This is to certify that

# 張良德

## CHEUNG LEUNG TAK

参加一九九九年香港高級程度會考,成績如下: sat the 1999 Hong Kong Advanced Level Examination and achieved the following results:

| 科 目<br>Subject                                                                                                    |                                                                                                    |                                                                                                    | 分部等級<br>Component                         |
|----------------------------------------------------------------------------------------------------|----------------------------------------------------------------------------------------------------|----------------------------------------------------------------------------------------------------|-------------------------------------------|
| 高級程度                                                                                                    | ADVANCED LEVEL:                                                                                                    | Grade                                                                                                    | Grade                                     |
| 化學 OF ANNA TONION TONION TONI | CHEMISTRY                                                                                                    | B (04)                                                                                                    |                                           |
| 物理                                                                                                    | PHYSICS                                                                                                    | D (07)                                                                                                    |                                           |
| 純粹數學                                                                                                    | PURE MATHEMATICS                                                                                                    | D (07)                                                                                                    |                                           |
| 高級補充程度                                                                                                    | ADVANCED SUPPLEMENTARY LEVEL:                                                                                                    |                                                                                                    |                                           |
| 英語運用                                                                                                    | USE OF ENGLISH                                                                                                    | C (06)                                                                                                    |                                           |
| · 總力<br>,寬作<br>,閱綴與語言系統<br>,說訴說力<br>. 應用技能                                                                                                    | . Listening<br>. Writing<br>. Reading and Language Systems<br>. Oral<br>. Practical Skills for Work and Study                            |                                                                                                    | A (a) D (d) B (b) D (d) D (d)             |
| 中國 語文及文化<br>.實用文類寫作<br>. 閱讀理解<br>. 脫點理解<br>. 說話說力<br>. 文化問題與課外閱讀                                                                                                    | CHINESE LANGUAGE AND CULTURE  Practical Writing Reading Comprehension Listening Comprehension Oral Cultural Issues and Reading Programme | THE THE THE TOTAL CO. (05) WHEAT THE TOTAL CO. (05) WHEAT THE TOTAL CO. (05) WHEAT TO STANDARD THE TOTAL CO. (05) WHEAT TO STANDARD THE TOTAL CO. (05) WHEAT THE TOTAL CO. (05) WHEAT THE TO STANDARD THE TO THE TOTAL CO. (05) WHEAT THE TOTAL CO. (05) WHEA | E (e)<br>A (a)<br>A (a)<br>B (b)<br>C (c) |
| 利 习 筆級 分 佈:                                                                                                    | A B C D                                                                                                    | TOTAL CONTROL OF THE STATE OF THE STATE OF T | 總 氨<br>Total                              |
| Distribution of subject grade                                                                                                    | s:                                                                                                    | #XXXX XAL XXXX                                                                                                    | 伍<br>five                                 |
| 香港身分譜鐵码<br>H.K. Identity Z061514(6)<br>Card No.                                                                                                    |                                                                                                    | LN 男 考生維想<br>ex My Candidate N                                                                                                    |                                           |

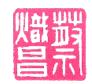

# 香港中學會考證書 HONG KONG CERTIFICATE OF EDUCATION EXAMINATION

兹 證 明

This is to certify that

張良德

# CHEUNG LEUNG TAK

参加一九九七年香港中學會考,成績如下: sat the 1997 Hong Kong Certificate of Education Examination and achieved the following results:

| 科 目<br>Subject                                               |                                                                                                    | 科目等級<br>Subject<br>Grade | 分部等級<br>Component<br>Grade   | 儀註<br>Remarks |
|--------------------------------------------------------------|----------------------------------------------------------------------------------------------------|--------------------------|------------------------------|---------------|
| 中 國 語 文<br>. 作文及語文通用<br>. 閱讀與解及靜本問題                          | CHINESE LANGUAGE  Composition and Usage Reading Comprehension and Prescribed Texts                                            | B(04)                    | D(d)<br>A(a)                 | О             |
| 英國語文(課程乙)<br>. 寫作<br>. 閱讀型解及語文運用<br>. 暗聽、閱讀及寫作綜合溯訊<br>. 說話能力 | ENGLISH LANGUAGE (SYLLABUS B)  Writing Reading Comprehension and Usage Integrated Listening, Reading and Writing Oral English | C(05)                    | C(c)<br>A(a)<br>A(a)<br>E(e) | 0             |
| 生物                                                           | BIOLOGY                                                                                                    | B(04)                    |                              | 0             |
| 化學                                                           | CHEMISTRY                                                                                                    | B(03)                    | •                            | 0             |
| 物理                                                           | PHYSICS                                                                                                    | A(01)                    |                              | 0             |
| 數學                                                           | MATHEMATICS                                                                                                    | A(02)                    |                              | 0             |
| 附加數學                                                         | ADDITIONAL MATHEMATICS                                                                                                    | B(04)                    |                              | 0             |
| 電腦科                                                          | COMPUTER STUDIES                                                                                                    | C(05)                    |                              | 0             |

|                                      |                |                       |           |                 |           |        |                          | 總 數        |  |  |
|--------------------------------------|----------------|-----------------------|-----------|-----------------|-----------|--------|--------------------------|------------|--|--|
|                                      |                | Α                     | В         | C               | D         | E      | F                        | Total      |  |  |
| 料目等級分佈:<br>Distribution of s         | ubject grades: | 貮<br>t.wo             | 康<br>four | 貢<br>two        | ****      | ***    | ****                     | 捌<br>eight |  |  |
| 查港身分證號碼<br>H.K. Identity<br>Card No. | Z061514(6)     | 出生耳期<br>Date of Birth |           | 10月13日<br>T1980 | 性別<br>Sex | 男<br>M | 孝 生 貓 號<br>Candidate No. | 0356813    |  |  |

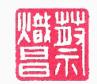

# Cisco Career Certifications

# Leung Tak Cheung

CISCO CAREER CERTIFICATIONS TEST REQUIREMENTS HAS SUCCESSFULLY COMPLETED THE AND IS RECOGNIZED AS A

# Cisco Certified Network Associate — CCNA

VALID THROUGH: March 28, 2007

Cisco ID# CSCO10784284

John Chambers President and CEO

John I Chambers Cisco Systems, Inc.

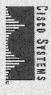

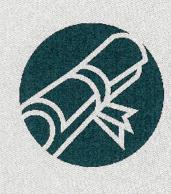

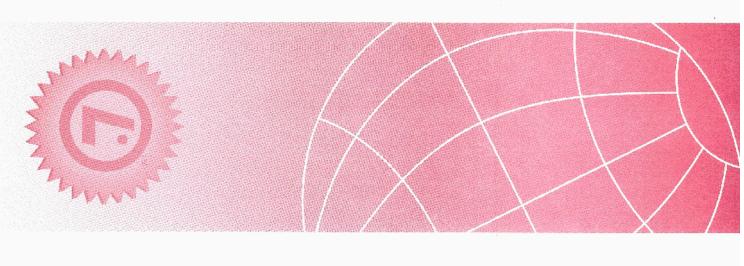

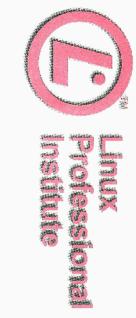

# Leung Tak Cheung

has fulfilled the qualifications and achieved all requirements of the Institute's program

# Level 1 Certification

and is entitled to all honours and privileges associated with this achievement

Issued at Brumpton, Ontario, Canada On the 18th day of August 2004

Authorized Signature

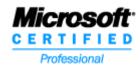

# **Microsoft Certified Professional Transcript**

Latest Activity Recorded Aug 30, 2003

LEUNG TAK CHEUNG FLAT 2407, BLOCK Q, LUK YEUNG SUN CHUEN, TSUEN WAN Hong Kong, HK cheung\_dennis@hotmail.com

Microsoft Certified Professional ID: 3011146

# **Microsoft Certification Status**

| <u>Certification</u>                       | <u>Version</u>            | <b>Date Achieved</b> |
|--------------------------------------------|---------------------------|----------------------|
| Microsoft Certified Systems Engineer       |                           | Aug 30, 2003         |
|                                            | Microsoft Windows 2000    | Aug 30, 2003         |
| Microsoft Certified Database Administrator |                           | Aug 30, 2003         |
|                                            | Microsoft SQL Server 2000 | Aug 30, 2003         |
| Microsoft Certified Professional           |                           | Jul 18, 2003         |

# **Microsoft Certification Exams Completed Successfully**

| Exam ID | <u>Description</u>                                                                         | <b>Date Completed</b> |
|---------|--------------------------------------------------------------------------------------------|-----------------------|
| 228     | Installing, Configuring, and Administering Microsoft SQL<br>Server 2000 Enterprise Edition | Aug 30, 2003          |
| 229     | Designing and Implementing Databases with Microsoft SQL Server(TM) 2000 Enterprise Edition | Aug 29, 2003          |
| 219     | Designing a Microsoft Windows 2000 Directory Services Infrastructure                       | Aug 22, 2003          |
| 217     | Implementing and Administering a Microsoft Windows 2000 Directory Services Infrastructure  | Aug 22, 2003          |
| 215     | Installing, Configuring, and Administering Microsoft Windows 2000 Server                   | Aug 19, 2003          |
| 216     | Implementing and Administering a Microsoft Windows 2000 Network Infrastructure             | Aug 18, 2003          |
| 210     | Installing, Configuring, and Administering Microsoft Windows 2000 Professional             | Jul 18, 2003          |

Stay connected to Microsoft and the Microsoft Certified Professional Program! Don't miss important program information, special offers, and benefits - make sure we have your current contact information at all times. Please review the contact information on page one. If your information needs to be updated, please:

# Microsoft Certified Professional Transcript For: LEUNG TAK CHEUNG

- 1. Contact your Exam Delivery Provider to update your information. It's a good idea to confirm your information each time you register for an exam.
- 2. Update your information using the Profile Editor Tool in the MCP Member Site: https://mcp.microsoft.com/mcp/default.aspx

Thank you for helping us stay in touch with you!

The MCP Team

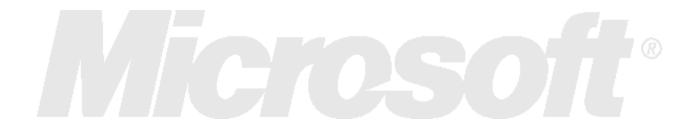